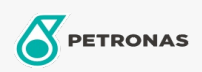

Óleo hidráulico

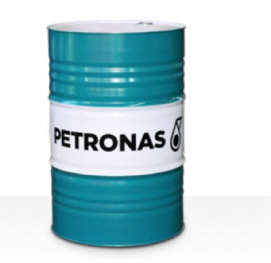

## **PETRONAS Hydraulic HLPD**

## Faixa:

Longa descrição: A linha PETRONAS Hydraulic HLPD consiste em fluidos hidráulicos antidesgaste de desempenho premium desenvolvidos especialmente para uma ampla variedade de modernos equipamentos hidráulicos móveis e industriais operando sob condições normais a serviços pesados, incluindo sistemas em que a contaminação pela água é um risco frequente

A Folha de dados do produto

Índice de viscosidade: 46

Especificações da indústria: DIN 51524 Part II HLPD (2006) less demulsibility performance

Aprovações / Atendimento dos Requisitos - Only for IML: Daimler Chrysler DBL 6721 (2000)

Setor (s): Fabricação geral, Aço, Mineração a céu aberto